「災害時医療支援船構想」 プロジェクト成果報告会 海陸連携支援システム運用説明会 が行われました

医療の世界と海事の世界が連携して災害時に船舶を活用して医療支援を行う活動を具体化した 「災害時医療支援船構想」は、既に社会事業として着実に根付いてきました。

ここまでに、国、自治体のご支援に加えて、官民協力による支援船隊の充実は著しく進展しま した。また、医療界と支援船の間を情報通信で結ぶ「海陸連携支援システム」は日本財団の助 成によりソフト改善を図る事が出来ました。

これを機に、11月28日、神戸大学海事科学部において、「災害時医療支援船構想」プロジ ェクト成果報告会および「海陸連携支援システム」運用説明会がおこなわれました。

プログラムでは「災害時医療支援船構想」の活動のきっかけ、ここまでの経緯、進展、そして 、国、自治体との協力関係締結の現状、支援船隊の充実状況などが報告され、「海陸連携支援 システム」の新しい機能が紹介されました。

また、 •

•

「海陸連携支援システム」の運用については、GPS携帯配備の支援船「深江丸」(航海中)を 対象に実機によるデモンストレーション

各支援船にGPS携帯機材を配備するセレモニー

支援船として登録されている国土交通省近畿地方整備局神戸港湾事務所所属の海洋環境船「D r. 海洋」の大学内係留池での一般公開

が、行われました。

[日本財団助成事業]

災害時医療支援船プロ 神戸大学海事科学研究教ン<del>266公議開効所</del>全 階コンファレンスホール プログラム

13:00-14:00 海洋環境船「Dr.海洋」一般公開(深江ポンドにて繋留)

14:00-14:15 開会挨拶(日本透析医会)

来賓挨拶(国土交通省近畿地方整備局副局長、近畿運輸局次長、日本財団)

14:15-15:15 災害時医療支援船構想の活動報告/海陸連携支援システムの運用に関して

- 1. DVDによる活動紹介
- 2. 講演
- 3. 質疑応答

15:15-15:30 休憩

15:30-15:45 支援船へのGPS携帯機体配備セレモニー

- 1. 支援船隊の紹介
- 2. GPS携帯配布

 15:45-16:45 海陸連携支援システムの実機デモンストレーションによる運用解説 (総合学術交流棟 4階 海上支援ネットワーク基地) 16:45-17:00 閉会挨拶(日本透析医会)

報告会には、国土交通省近畿地方整備局、近畿運輸局、神戸運輸管理部、第五管区海上保安本 部、大阪府港湾局、大阪市港湾局、神戸市みなと総局等々行政から30人以上が参加していた だき、支援船を登録提供して頂いている団体・企業からも40人以上の方々の参加がありまし た。

また、この模様はNHK-TVのニュース報道で放映紹介され、神戸新聞、毎日新聞、朝日新 聞、読売新聞、日本経済新聞、日本海事新聞に報道されました。

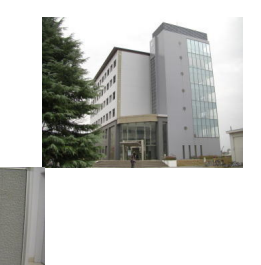

|報告会場(神戸大学海事科**学部総会学**術交流棟)

3

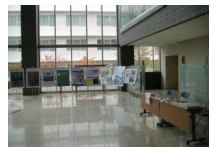

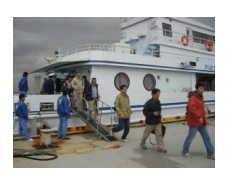

受付会場には「災害時医療支援船プロジェクト」「海陸連携支援システム」 を紹介するパネルか

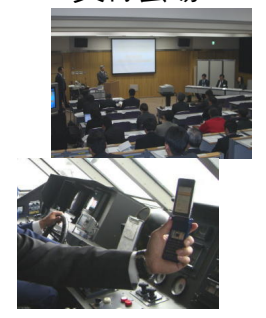

患者搬送訓練の様子がDVDで紹介され、プロジェクト成果が講演形式で報告されました。

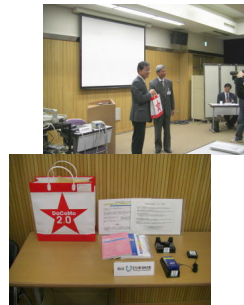

支援船代表者にGPS携帯が郵備されまGP&携帯

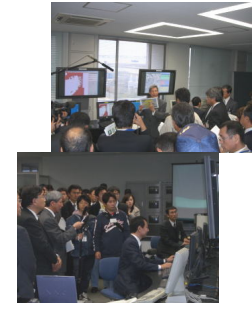

海陸連携支援システム処装機はよる運用認明会よる取材がありました

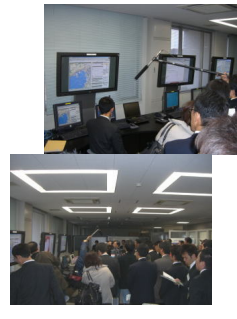

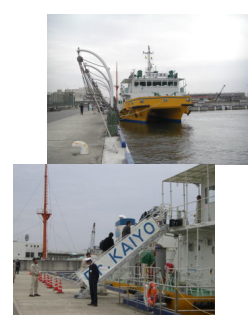

大学のポンドでは国土交通省近海港方整備服油開港湾事務所学衛港環境総約80名の見学者がありまし

メイン記事